## Obsah

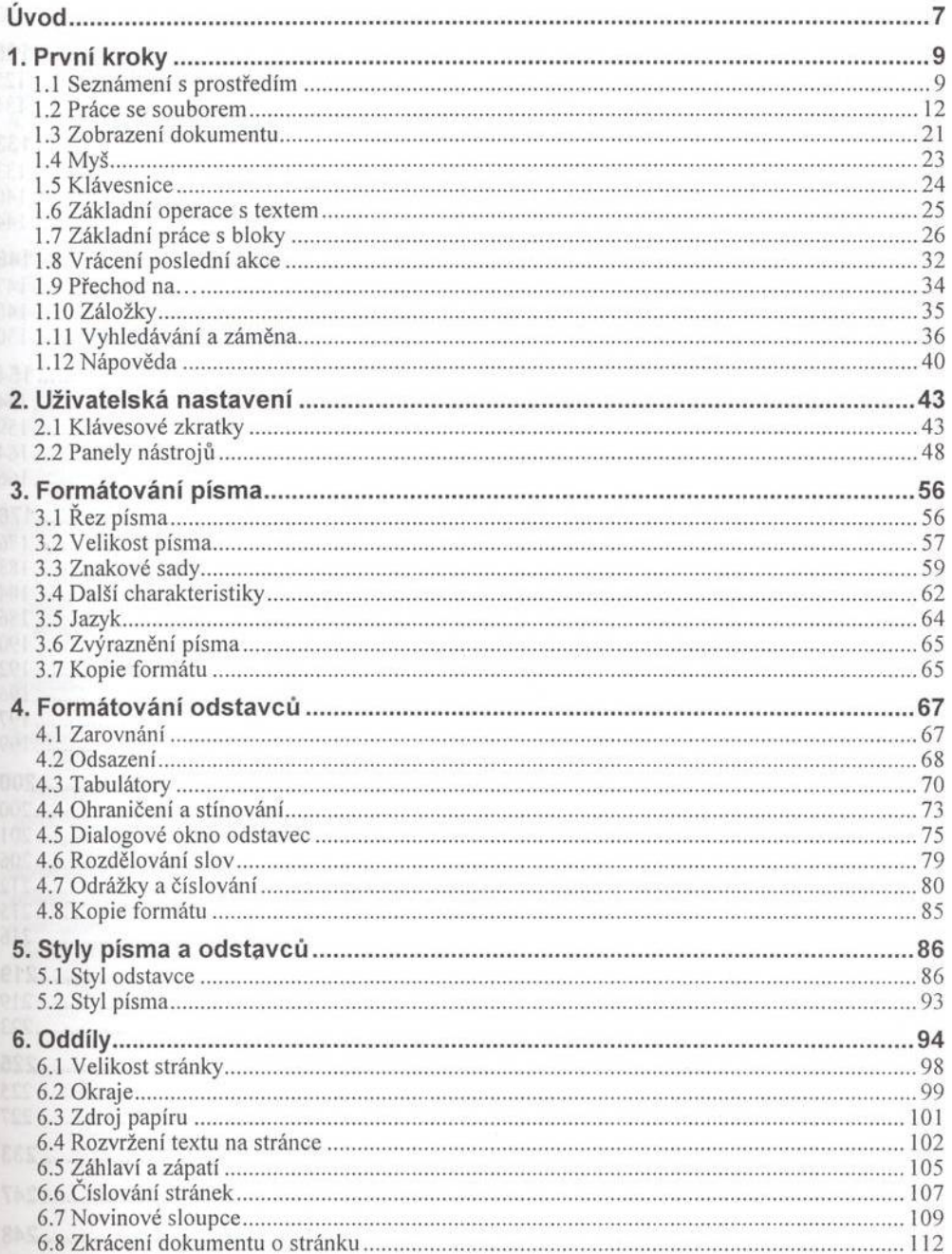

 $\tilde{\mathcal{L}}$ 

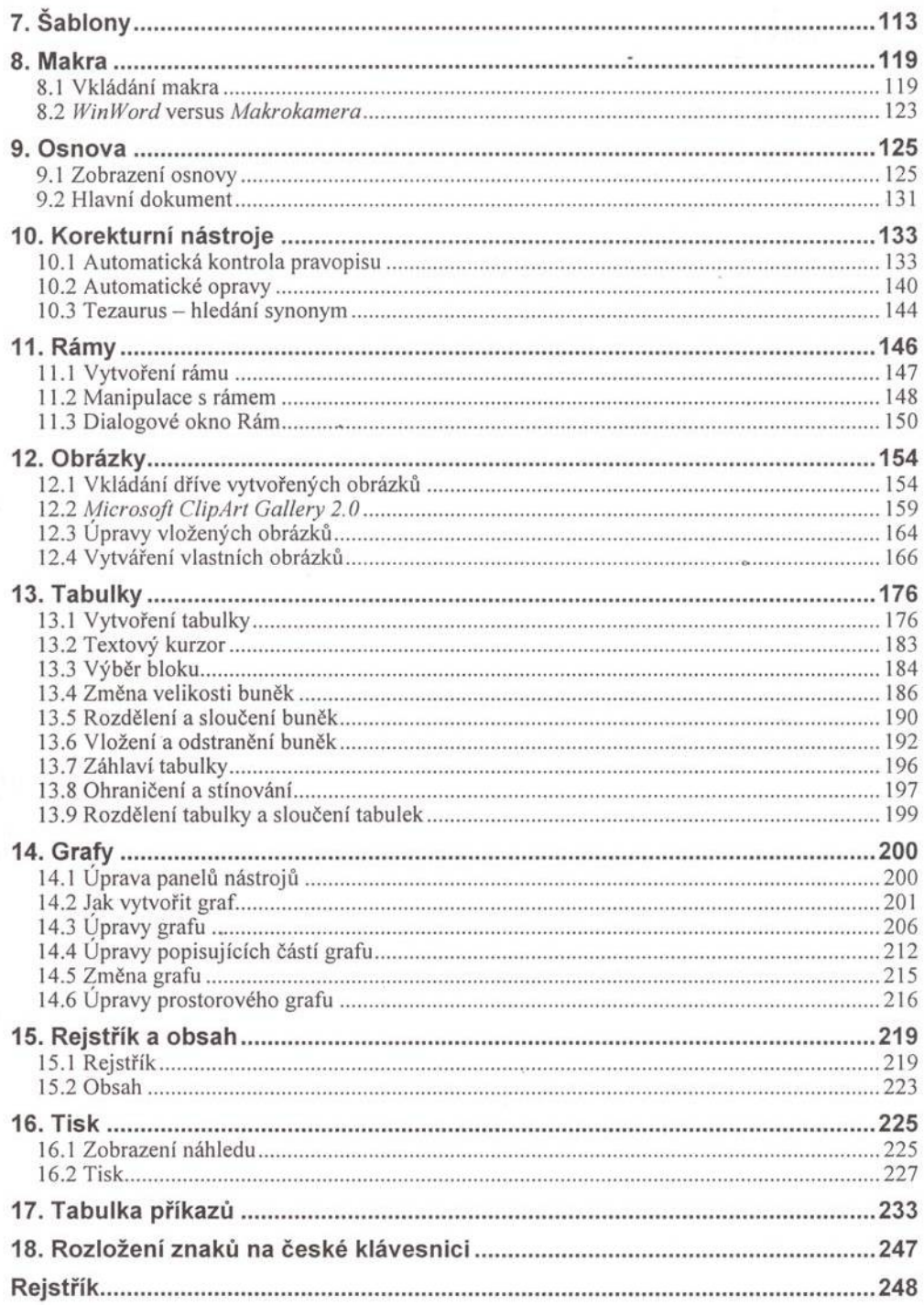